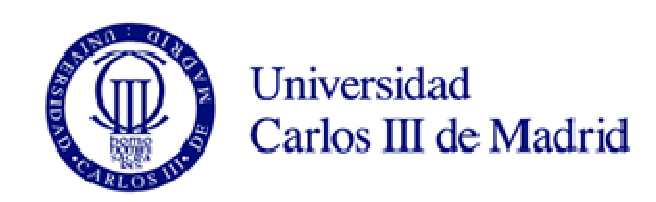

# **Instrumentación Electrónica con Microprocesador II: Procesadores Avanzados**

**Microprocesadores empotrados en FPGAs.Entorno de desarrollo de Xilinx**

Marta Portela García

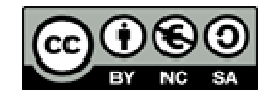

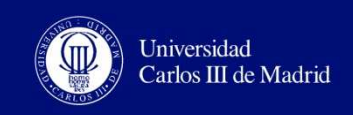

### **DISEÑO DE SISTEMAS EMPOTRADOS**

- H. Sistemas de alta complejidad. El desarrollo del diseño debe ser rápido (time-to-market) y efectivo en coste.
- U. Herramientas para el desarrollo de sistemas empotrado que facilitan la tarea de diseño y la aceleran.
	- $\blacksquare$ ■ Xilinx ->Integrated System Environment (ISE) Design Suite: Embedded **Edition**
- H. Integración de HW y SW
- División de la implementación (Co-diseño)H.

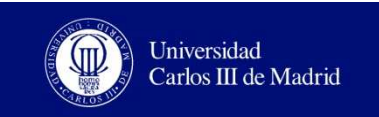

### **DISEÑO DE SISTEMAS EMPOTRADOS**

 $\mathcal{A}$ ¿Qué funciones debe realizar el hardware y cuáles el software?

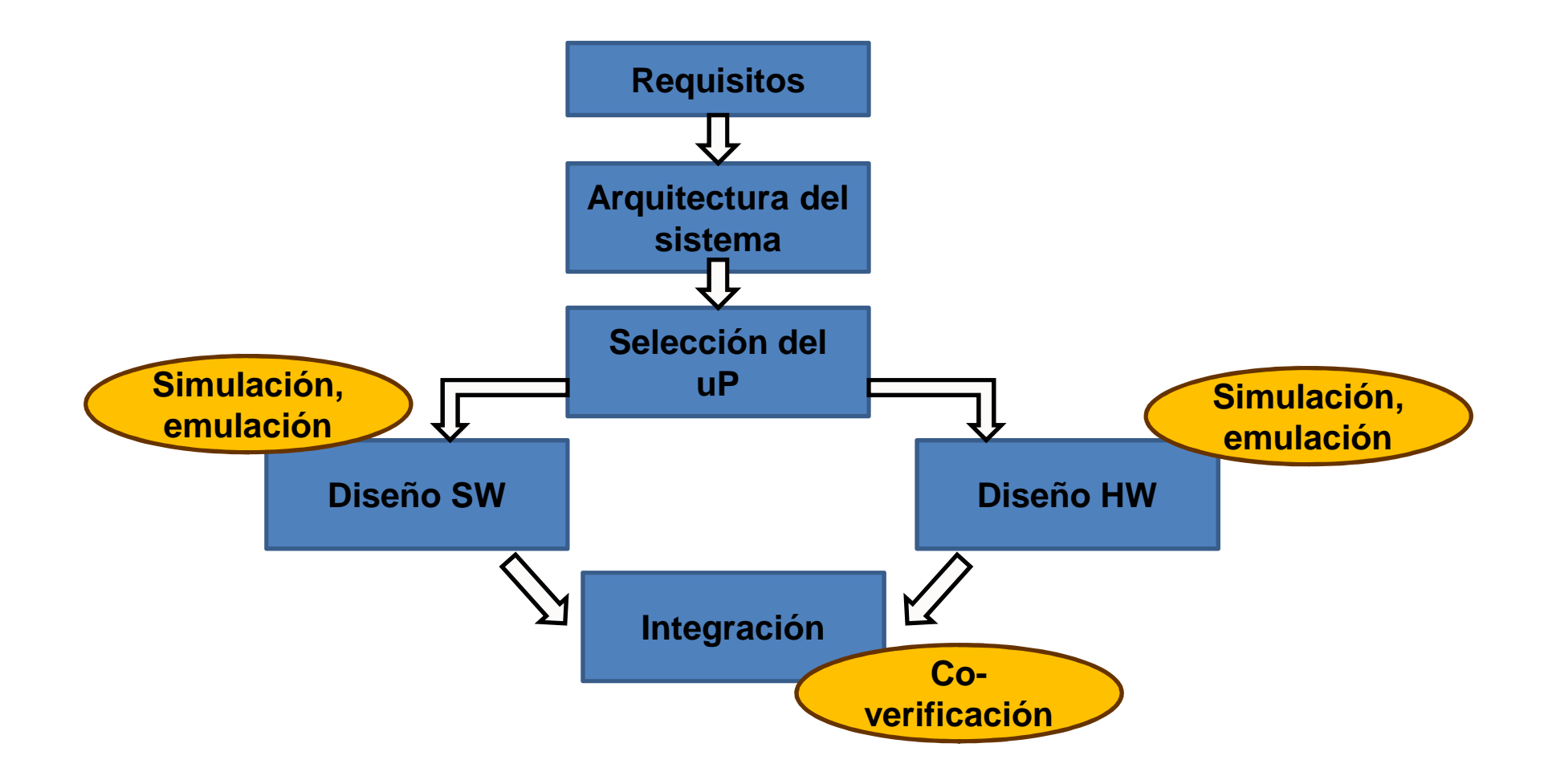

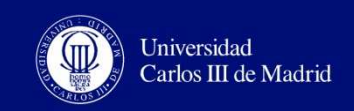

### **HERRAMIENTAS NECESARIAS PARA EL DISEÑO DE SISTEMAS CON uPs EMPOTRADOS**

- H. Entorno de desarrollo con un compilador cruzado
- b. Programador
- $\mathcal{C}$ ■ Depurador hardware (OCD→ JTAG)

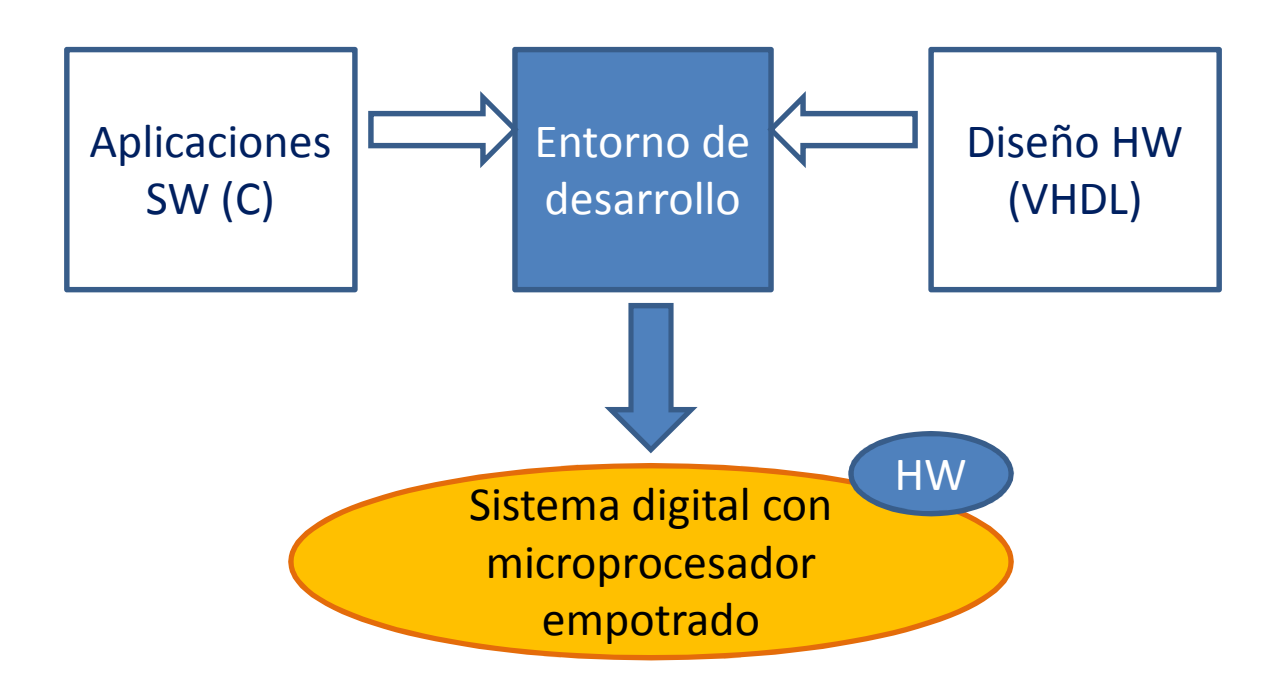

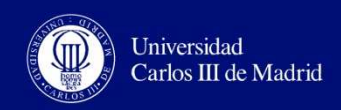

### **HERRAMIENTAS DE DISEÑO. ISE DESIGN SUITE: EMBEDDED EDITION**

- **ISE** (Integrated Software Environment). Entorno de desarrollo г necesario para utilizar el resto de herramientas.
- $\mathcal{C}$  **EDK** (Embedded Development Kit)
	- ▉ **XPS** (Xilinx Platform Studio). Para el diseño de la parte HW del sistema con procesador empotrado.
		- −Base System Builder (BSB)
		- −- Platform Generator
		- −Library Generator (LibGen)
	- $\blacksquare$  **SDK** (Software Development Kit). Para el diseño en C/C++ de la aplicación SW y su verificación.
	- $\blacksquare$  **Otros componentes**:
		- −HW IP
		- −Drivers y librerias
		- −Compilador GNU y depurador SW para
- T. **PlanAhead, ChipScope Pro**

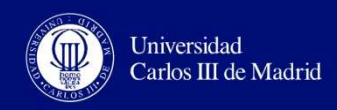

### **HERRAMIENTAS DE DISEÑO. ISE DESIGN SUITE: EMBEDDED EDITION**

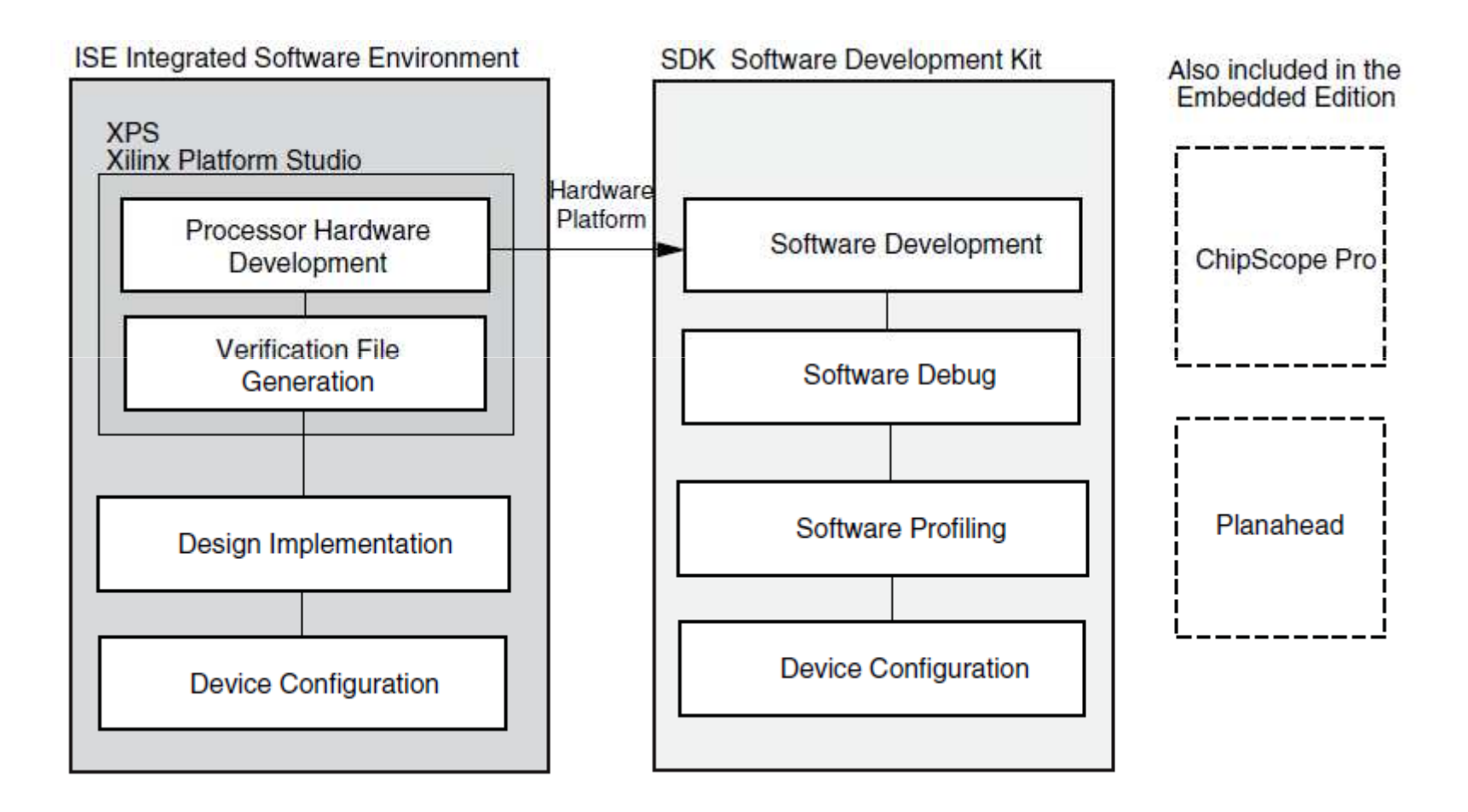

"EDK Concepts, Tools, and Techniques. Guide to Effective Embedded System Design" Xilinx

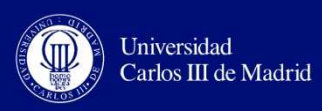

#### **SISTEMAS EMBEBIDOS BASADOS EN FPGAS** PARA INSTRUMENTACIÓN

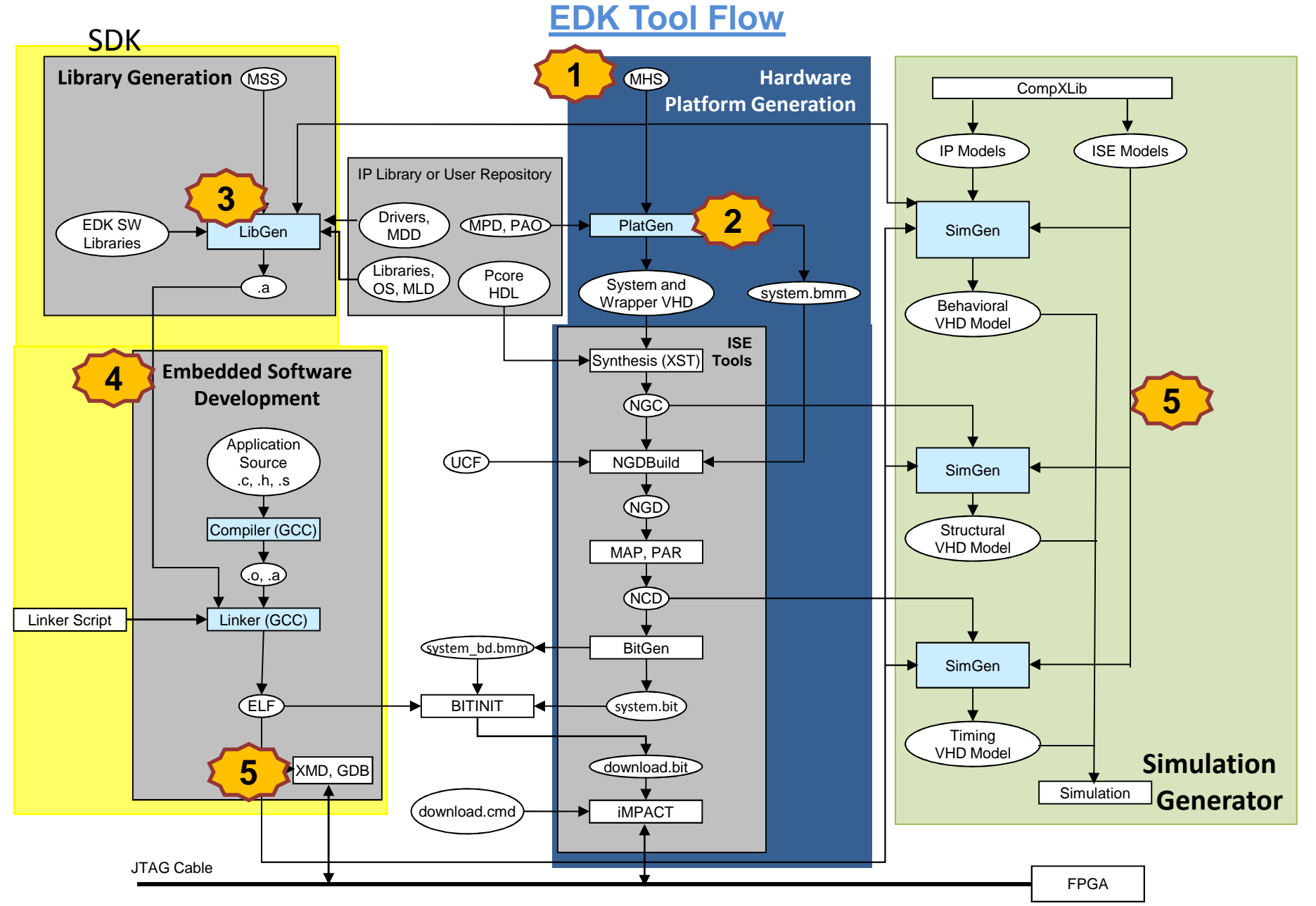

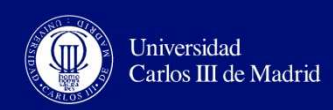

### **CREAR UN NUEVO DISEÑO: BSB**

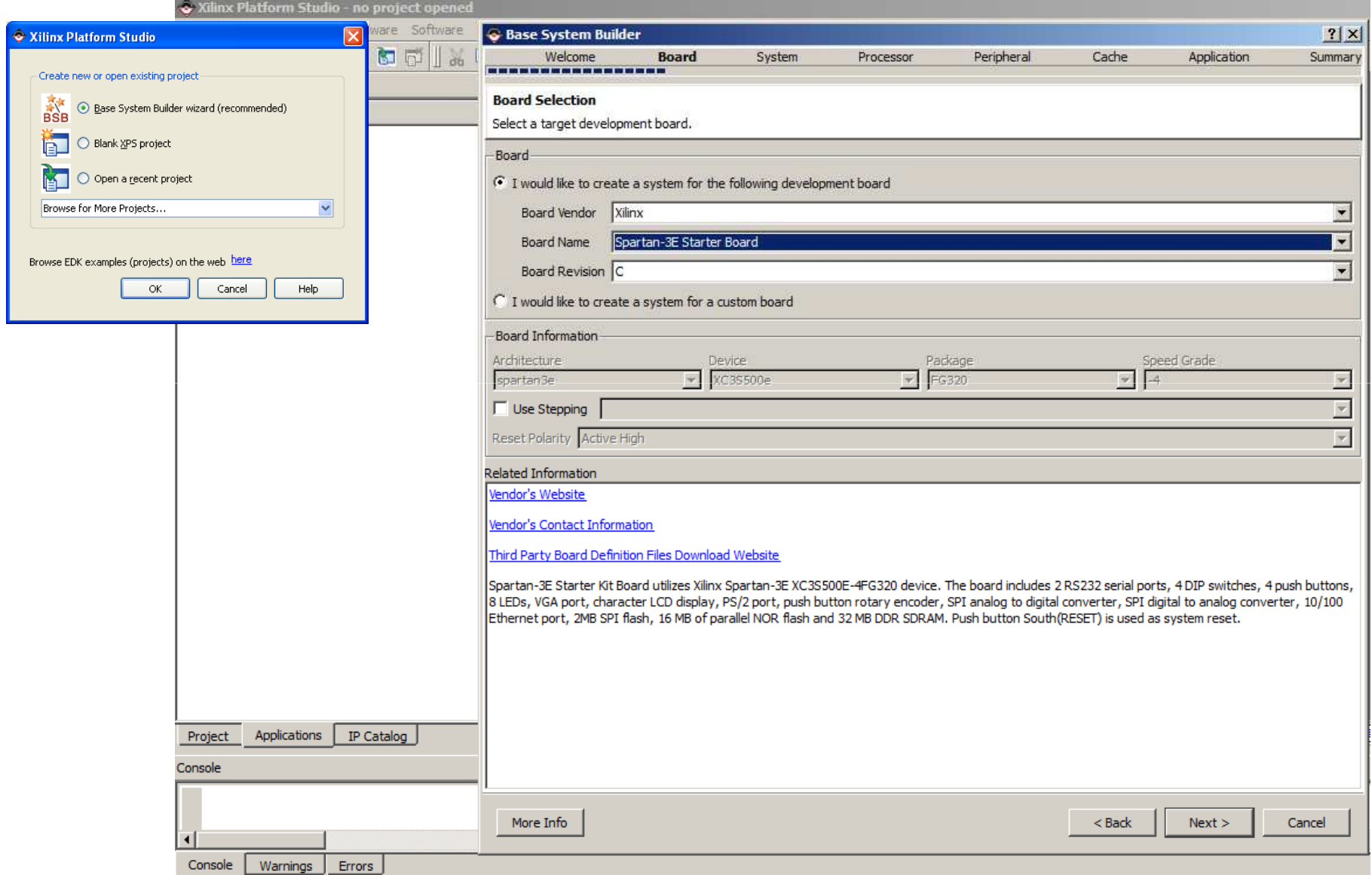

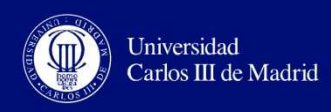

### **CREAR UN NUEVO DISEÑO: BSB**

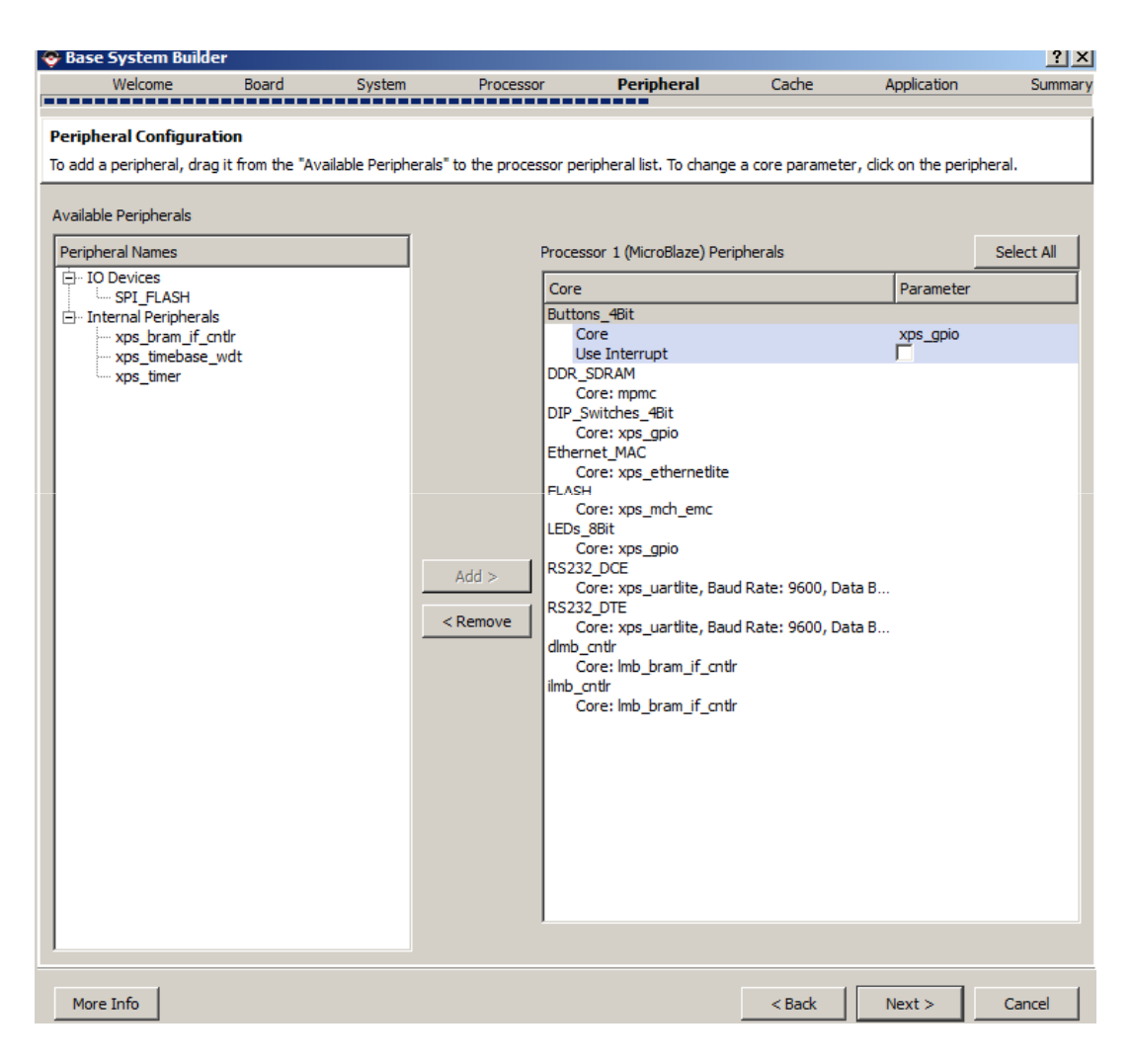

- Seleccionar la placa
- Configurar el sistema
- Configurar el procesador
- **Seleccionar y configurar los** periféricos
- Configurar la caché
- Generar el diseño
	- Se generan aplicaciones de test para los distintos periféricos

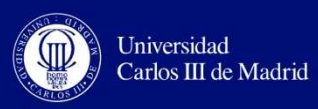

### **Crear nuevo IP**

#### **Panel de conectividad**

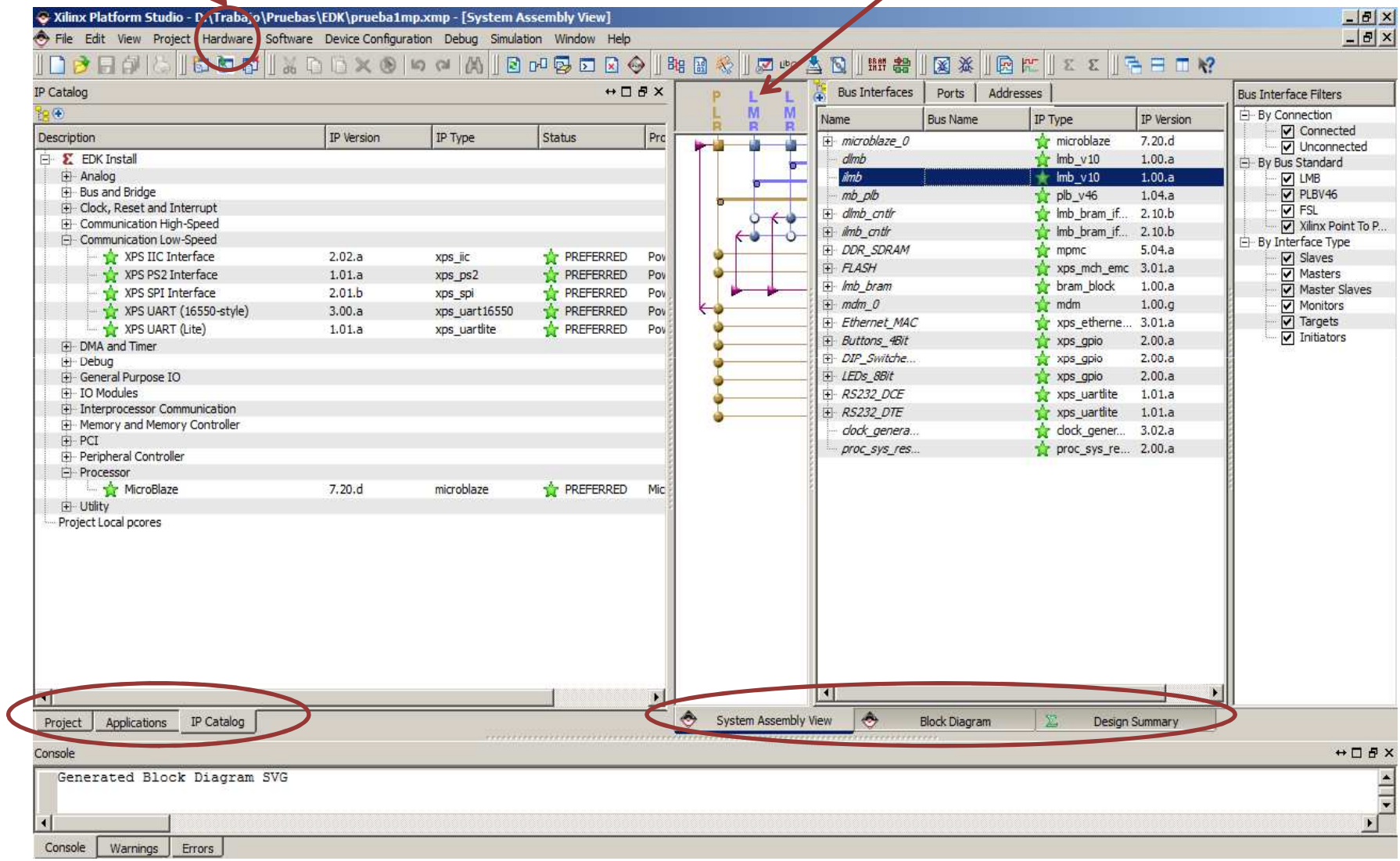

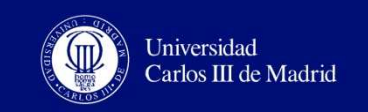

- Añadiendo un IP al sistema
	- Pestaña *IP Catalog*
- Modificar la conexión de los buses

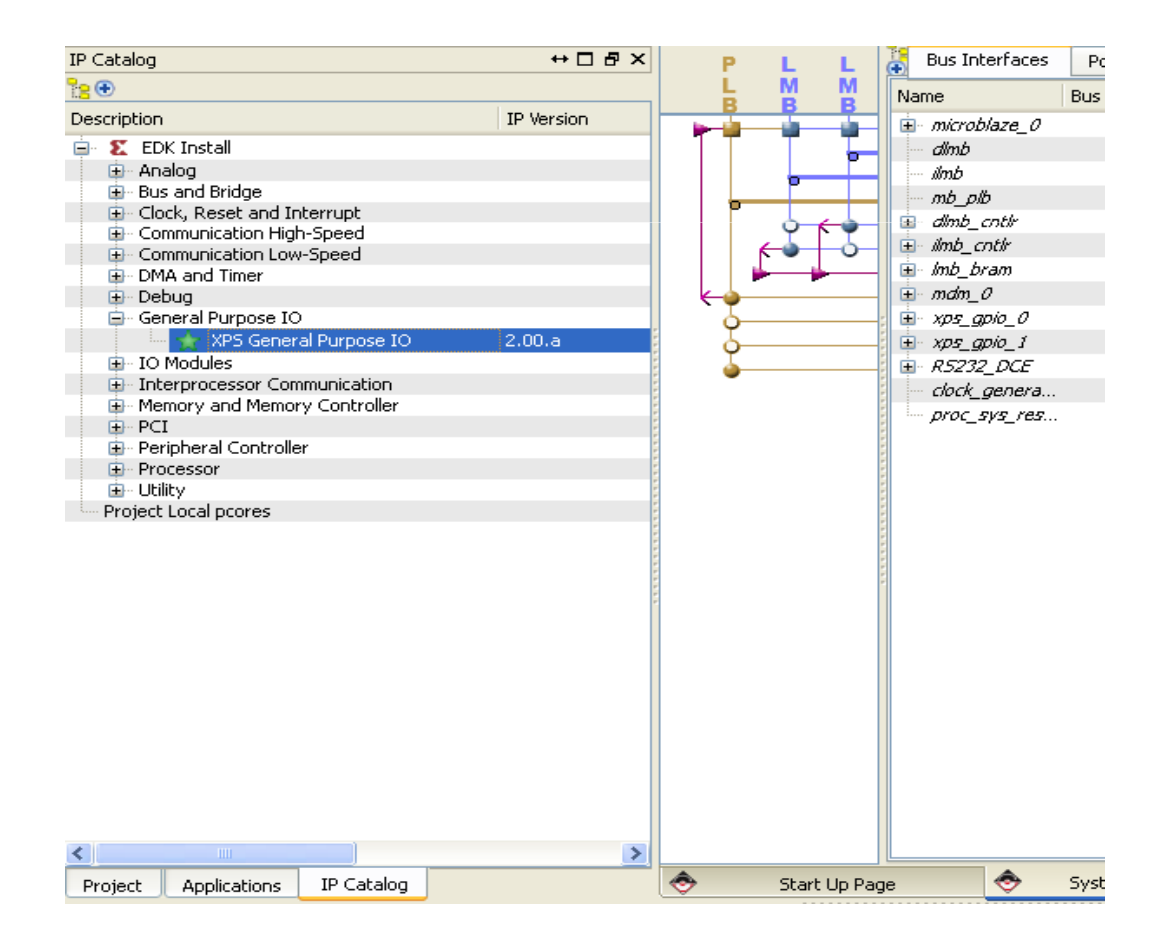

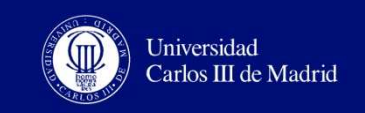

### Modificar las direcciones

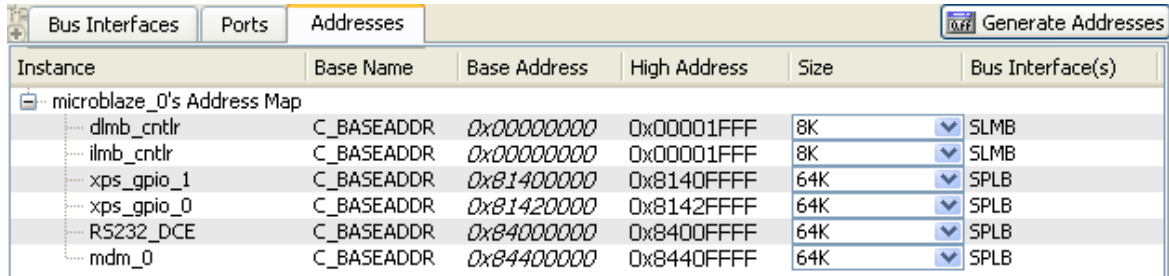

#### Modificar periféricosHDL 图 లె User System **Buses** Common <u>El xps gpio e</u> Channel 1 Е Configure IP ... GPIO Supports Interrupts  $x p s$  gpio Channel 2 直· *R5232\_DC* View MPD clock\_gene Enable Channel 2 П View IP Modifications (Change Log) proc\_sys\_ 関 View PDF Datasheet **HDL** |⊘ User System **Buses** Browse HDL Sources... Common Channel 1 Driver: gpio\_v2\_13\_a  $\blacktriangleright$  $\hat{\mathbf{v}}$ GPIO Data Channel Width  $\overline{4}$ Channel 2 Delete Instance Channel 1 Data Out Default Value 0x00000000 Make This IP Local Channel 1 Tri-state Default Value 0xffffffff × Channel 1 is Input Only **TRUE** 12

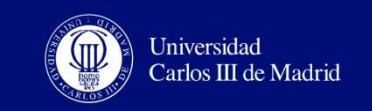

### Conectar puertos

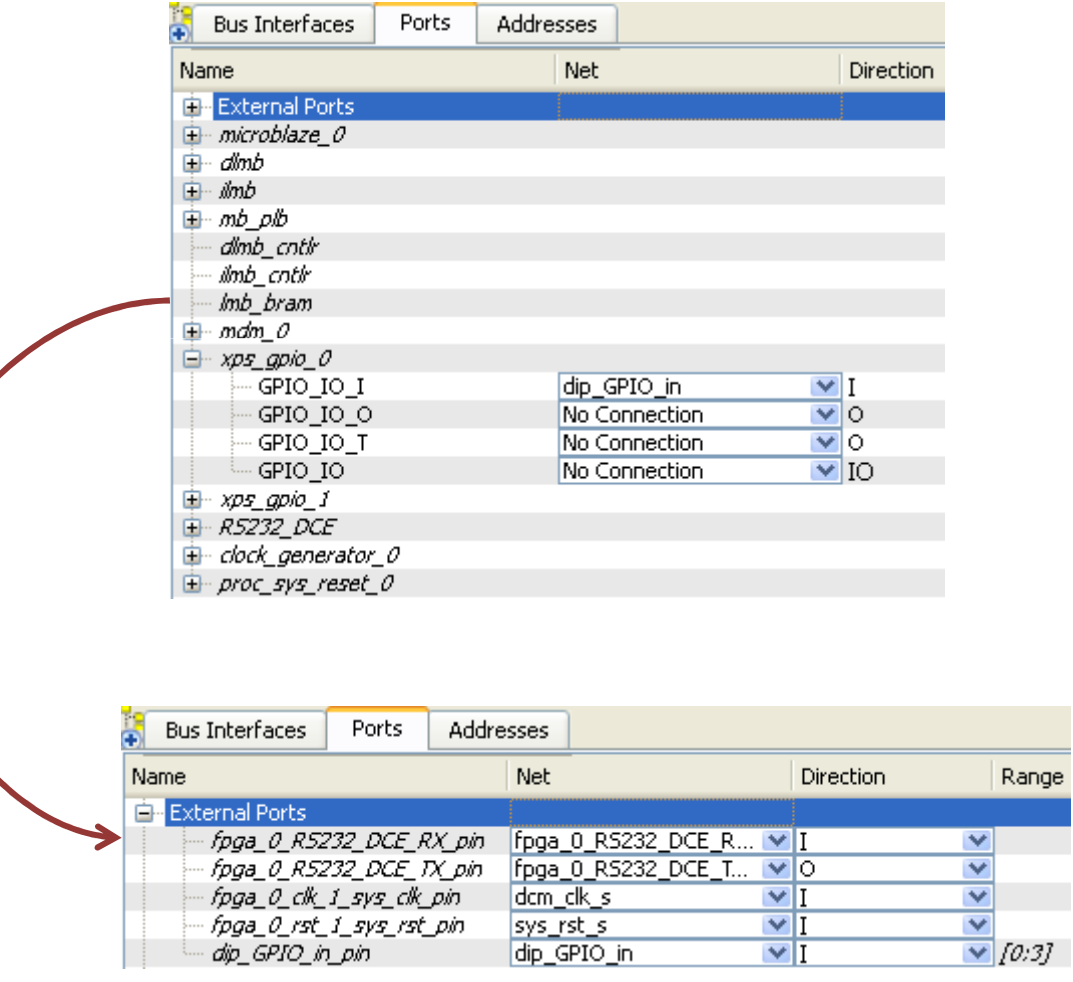

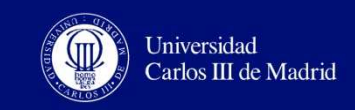

## Asignación de pines  $\rightarrow$  .ucf

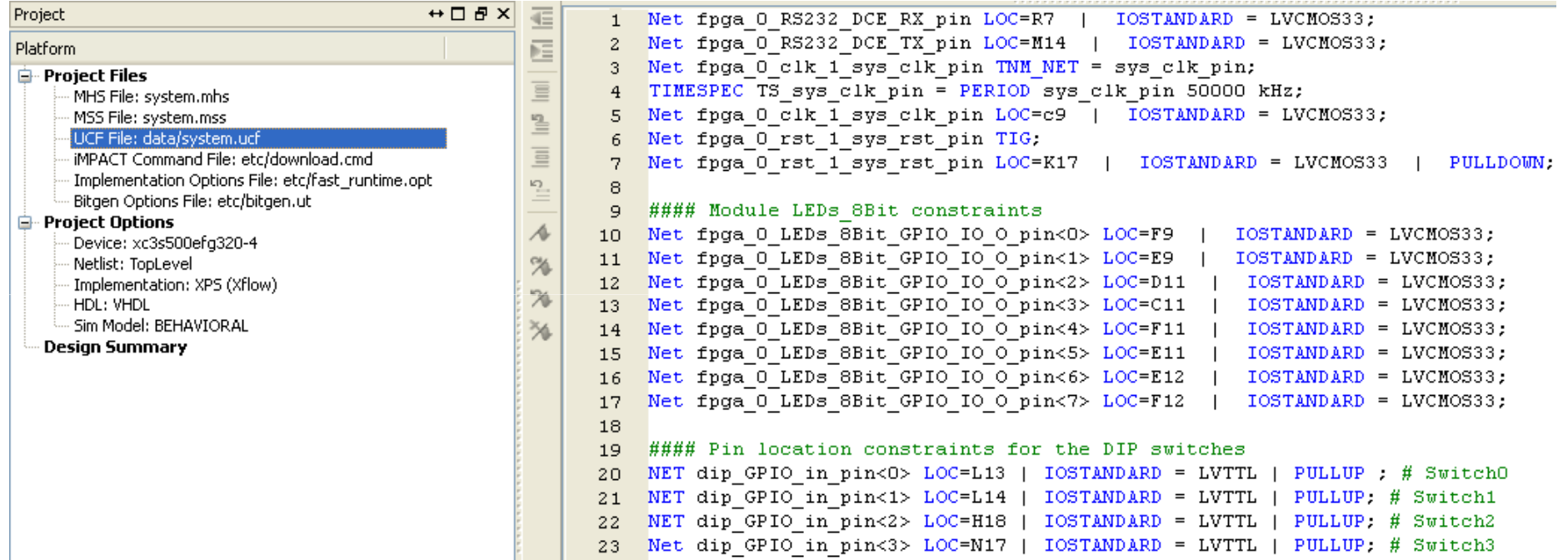

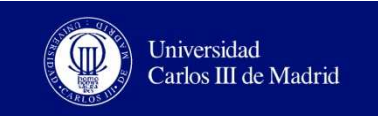

### **HW DEL SISTEMA EMPOTRADO: DEPURACIÓN**

- $\mathcal{L}_{\mathcal{A}}$ ■ ChipScope → HW dedicado
- $\mathcal{C}$ ■ Xilinx Microprocessor Debugger (XMD)  $\rightarrow$  uP

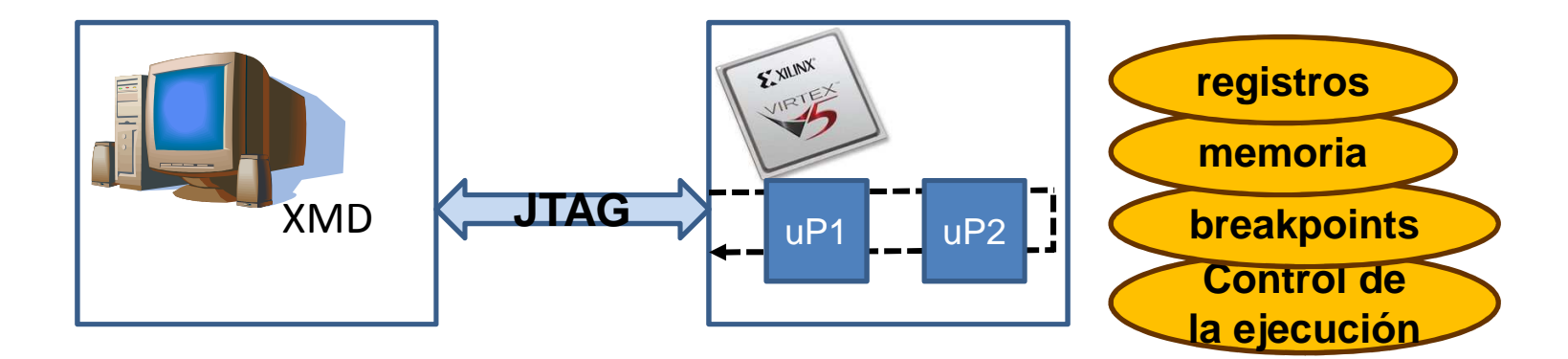

 $\mathcal{L}_{\mathcal{A}}$ GNU Debugger (a través del XMD)

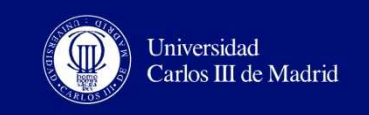

#### **SISTEMAS EMBEBIDOS BASADOS EN FPGAS** PARA INSTRUMENTACIÓN

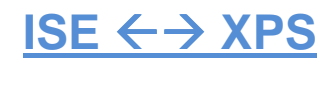

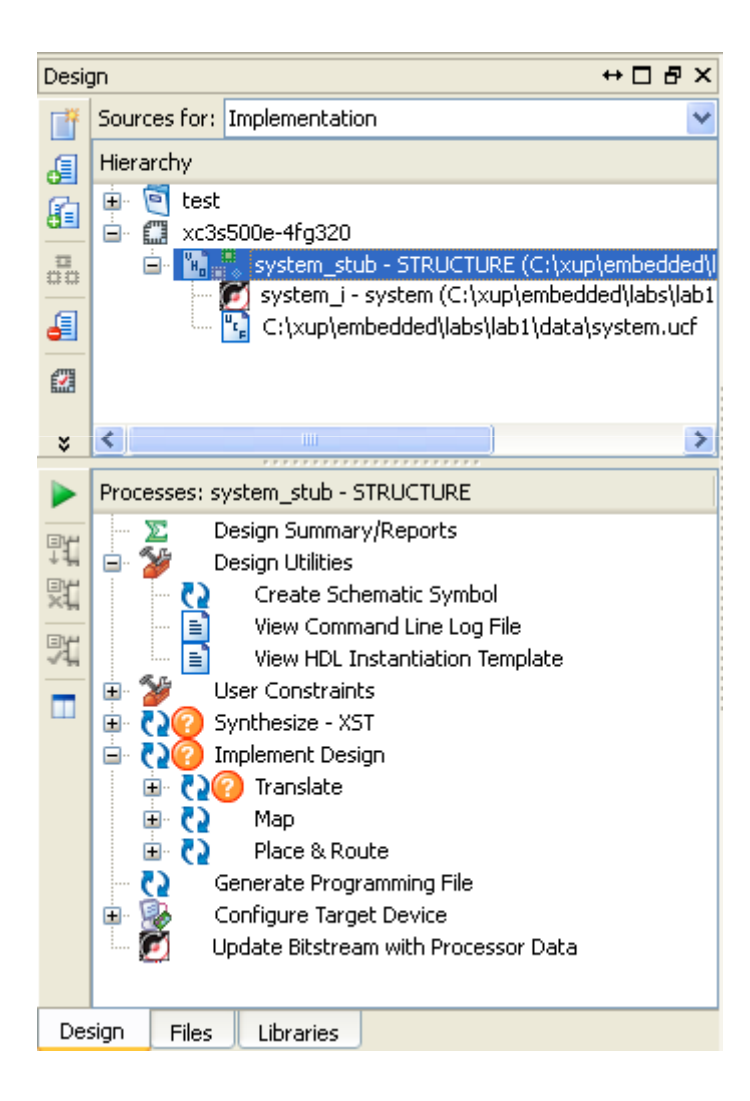

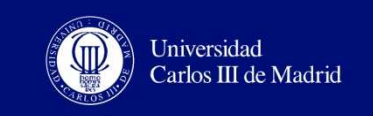

### **DISEÑO DE UN SISTEMA EMPOTRADO: ESTRUCTURA DEL PROYECTO**

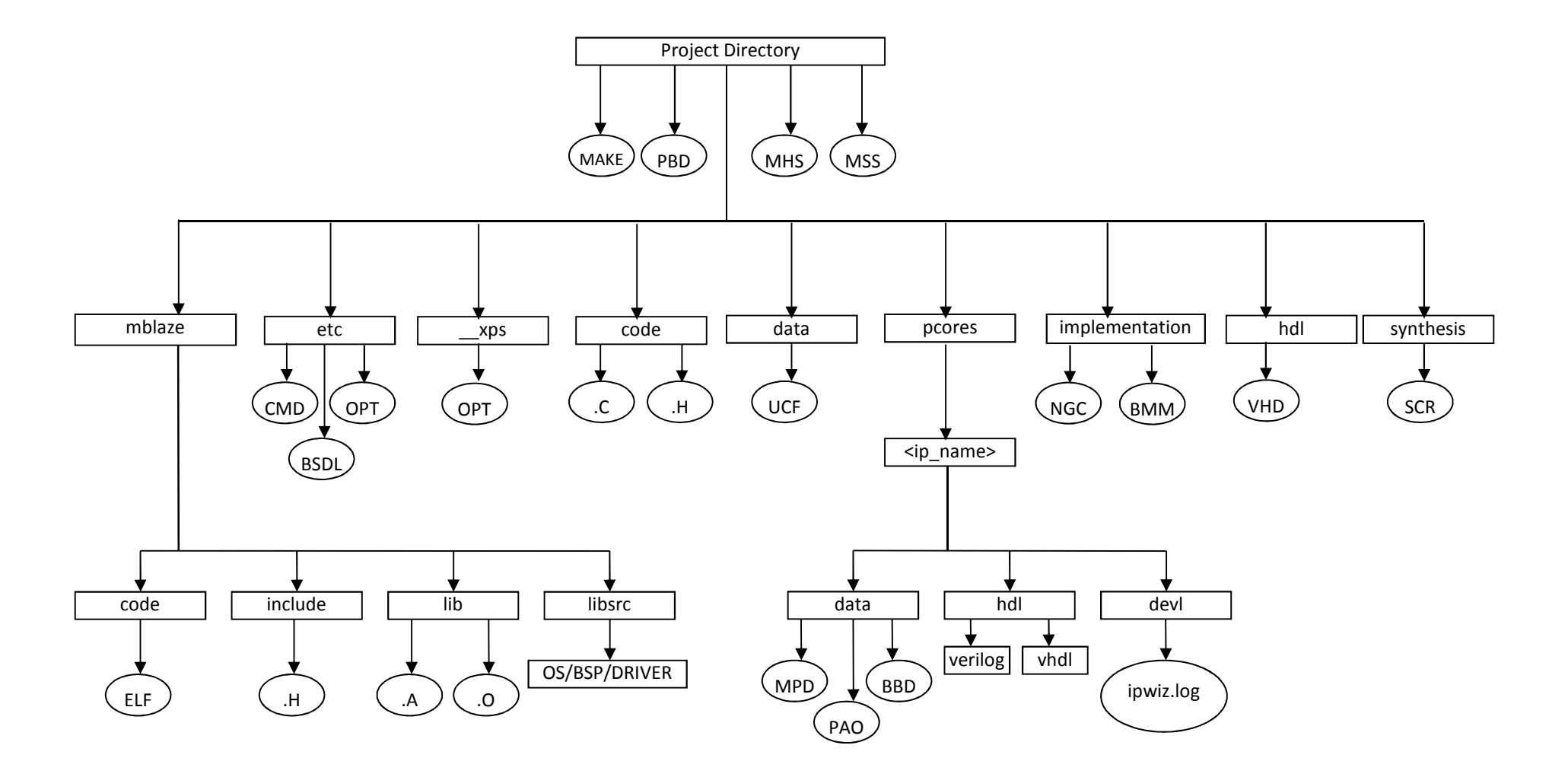

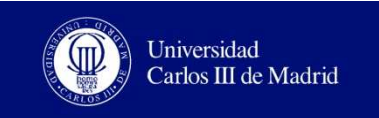

### **FICHEROS GENERADOS**

- SW
	- MDD (Microprocessor Driver Definition). Contiente las directivas necesarias para seleccionar los drivers de la aplicación.
	- MSS (Microprocessor SW Specification). Especificación del SW del sistema empotrado.
	- MLD (Microprocessor Library Definition). Contiene directivas para seleccionarlas liberrias SW y el sistema operativo.
- HW
	- BDD (Black Box Definition)
	- MHS (Microprocessor HW Specification). Define los componentes HW del sistema.
	- MPD (Microprocessor Peripheral Definition). Define la interfaz de los periféricos.
	- PAO (Peripheral Analyze Order). Contiene la lista de ficheros HDE necesarios para la síntesis y define el orden de compilación de los mismos.
	- XDB (Xilinx Board Definition). Contiene la definición de las interfaces lógicas presentes en una placa determinada y cómo se conectan a la FPGA

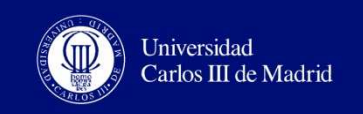

### **BIBLIOGRAFÍA:**

- "EDK Concepts, Tools, and Techniques. Guide to Effective Embedded System Design" Xilinx  $\rightarrow$  Manual del entorno de desarrollo
- "Platform Especification Format Reference Manual", Xilinx -> Formatos de los distintos<br>ficheros y descripción de su contenido ficheros y descripción de su contenido